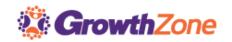

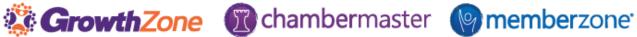

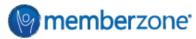

## ChamberMaster/MemberZone End of Year Checklist

| Billing                                            |                                                                                                    | <b>✓</b> |
|----------------------------------------------------|----------------------------------------------------------------------------------------------------|----------|
| Review Chart of<br>Accounts (CoAo                  | <ul> <li>✓ Review your chart of accounts to ensure that all names of accounts in CM/MZ match names in your accounting software</li> <li>✓ Deactivate any accounts that you are no longer using (DO NOT DELETE) to clean up your database</li> </ul>                                                                                                    |          |
| Review Fee Items                                   | <ul> <li>✓ Do you need to increase your prices and/or change descriptions?</li> <li>✓ Deactivate any fee items that you are no longer using (DO NOT DELETE) to clean up your database</li> <li>✓ Increase Membership Dues</li> <li>► Fee Items</li> </ul>                                                                                                    |          |
| Update Your<br>Membership<br>Application           | <ul> <li>✓ If you have changed pricing for your membership dues, the change will not automatically update the Membership Application</li> <li>■ Membership Application</li> </ul>                                                                                                    |          |
| Review Members<br>Data for Billing<br>Completeness | <ul> <li>✓ Generate a Custom Member report to check for Fee Schedules, Fee Items, Renewal Month, Billing Contact</li> <li>✓ Update Member Billing details if necessary</li> <li>✓ If using ePayment, use the ePayment Fee Assignment Report to verify credit card expiration dates</li> </ul>                                                                                                    |          |
| Review/Manage<br>Past Due Invoices                 | <ul> <li>✓ Generate the Invoice Summary report to identify and resend Overdue Invoices</li> <li>✓ Generate Collections Report</li> <li>✓ Generate Collections Letters</li> <li>✓ Review Open Credits/Unapplied Payments</li> <li>✓ Write-off Invoices as needed</li> <li>Invoice Summary Report</li> <li>Collections Letters</li> <li>Payment Summary Report</li> <li>Write-off Invoices (Ind)</li> <li>Mass Drop/Write-off</li> </ul> |          |
| Generate Invoice<br>Batches                        | <ul> <li>✓ Generate Invoices for Membership         Dues</li> <li>✓ Review Invoice list for Events &amp;         One-time Fees to determine if         invoices need to be generated to         complete the year's billing</li> <li>Create Batch of         Recurring Invoices</li> </ul>                                                                                                    |          |

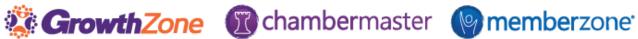

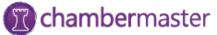

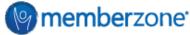

| Budgeting/Proje                                | ection Reporting                                                                                                    |                                                                                                    |
|------------------------------------------------|----------------------------------------------------------------------------------------------------|----------------------------------------------------------------------------------------------------|
| Sales by Item<br>Report                        | <ul> <li>✓ Generate this report to review the<br/>sales from this year for better<br/>budgeting</li> </ul>                                                                                                    | Sales by Item     report                                                                                                    |
| Scheduled Sales by<br>Month Report             | ✓ Generate this report to view expected sales for the coming year                                                                                                    | Scheduled Sales<br>by Month Report                                                                                                    |
| Membership<br>Renewals                         | ✓ Generate this report to view renewals by month for the coming year for better budgeting purposes                                                                                                    | Membership     Renewals Report                                                                                                    |
| Growth Report                                  | ✓ Generate this report to view growth and drops over the previous year                                                                                                    | Membership     Growth Report                                                                                                    |
| Year End Report                                | ing                                                                                                    |                                                                                                    |
| Take year<br>snapshots of<br>member statistics | ✓ How many members were active<br>this year? How many new<br>members? How many drops? Take<br>snapshots of this information for<br>future historical comparison and to<br>include in your year-end<br>calculations                                              | <ul> <li>Active Members         Report</li> <li>Member Listing by         Join Date</li> <li>Member Listing by         Drop Date</li> </ul>                                  |
| Common<br>Calculations                         | <ul> <li>✓ Retention Rate</li> <li>✓ Lapse Rate</li> <li>✓ Renewal Rate</li> <li>✓ Average Membership Tenure (AMT)</li> <li>✓ Member Lifetime Value (MLV)</li> <li>✓ Member Acquisition Cost (MAC)</li> <li>✓ MLV to MAC ratio</li> </ul>                       | Common     Membership     Calculations                                                                                                    |
| Revenue Reports                                | <ul> <li>✓ Sales Summaries – Membership<br/>Dues</li> <li>✓ Sales Summaries – Non-Dues<br/>Revenue</li> </ul>                                                                                                    | Sales by Item     Report                                                                                                    |
| Database Clean                                 | dr dr                                                                                                    |                                                                                                    |
| Contact Cleanup                                | <ul> <li>✓ Merge Duplicates</li> <li>✓ Review/Update Prospect vs. Non-Member – update as needed</li> <li>✓ Send Member Update Email to get members to update their information</li> <li>✓ Drop Members</li> <li>✓ Review and Update Community Member</li> </ul> | <ul> <li>Merge Members</li> <li>Custom Member Report</li> <li>Send Email to Members to Update Contact Information</li> <li>Drop Members</li> <li>Community Member</li> </ul> |
| Group Cleanup                                  | <ul> <li>✓ Create new groups for the coming year</li> <li>✓ Disable reps no longer participating</li> <li>✓ Disable groups no longer needed</li> </ul>                                                                                                    | <ul> <li>Create a Group</li> <li>Disable Reps in         Group</li> <li>Disable Groups</li> </ul>                                                                            |